Programmation en langage C PG109 Programmation Impérative

> Philippe SWARTVAGHER [ph-sw.fr](https://ph-sw.fr)

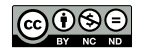

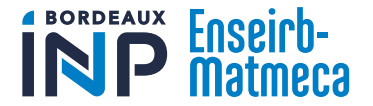

# À propos de ce cours

### **Organisation**

- ▶ 9 séances d'El  $(9 \times 2 \times 1)$ h20)
- ▶ 5 séances de TP  $(5 \times 2 \times 1)$ h20)

# Évaluation

- ▶ Quelques TPs notés
- ▶ Partiel papier en janvier

#### Support

- ▶ Cette présentation
- ▶ Vos notes personnelles

### Matériel requis

- ▶ Un ordinateur, un terminal, un éditeur de texte, un compilateur
- ▶ Du papier et un crayon

### Quelques ressources

Ce cours est basé, entre autres, sur :

- ▶ Claude Delannoy, *Programmer en langage C*
- ▶ Le cours de G. Mercier : /net/npers/mercier/PG109/Cours\_PG109\_2023\_2024\_Eleves.pdf
- ▶ Le cours de F. Morandat (avec des exercices) : <https://www.labri.fr/perso/fmoranda/pg101/>
- ▶ Les cours de F. Pellegrini et R. Giraud

Pour installer les outils nécessaires pour faire du C sur sa machine :

- ▶ <https://www.labri.fr/perso/fmoranda/cathome/>
- ▶ <https://thor.enseirb-matmeca.fr/ruby/docs/teaching/vmlinux>

Autres ressources :

- ▶ Dennis Ritchie et Brian Kernighan, The C Programming Language
- ▶ Beej's Guide to C Programming, <https://beej.us/guide/bgc/>

▶ Qui a déjà programmé ?

- ▶ Qui a déjà programmé ?
- ▶ Avec quels langages ?

- ▶ Qui a déjà programmé ?
- ▶ Avec quels langages?
- ▶ Qui a déjà programmé en C ?

- ▶ Qui a déjà programmé ?
- ▶ Avec quels langages?
- ▶ Qui a déjà programmé en C ?
- ▶ Qui estime maîtriser le C ?

# Le langage C

Un langage de programmation...

- $\blacktriangleright$  bas-niveau
- ▶ impératif
- ▶ compilé
- ▶ Première version en 1972
- ▶ Toujours très populaire
- ▶ Utilisé dans de nombreux domaines : systèmes d'exploitation, simulation numérique, embarqué, ...

# Le langage C Un langage bas-niveau

#### Langage bas-niveau

- ▶ Offre peu d'abstractions du matériel (jeu d'instructions du processeur, gestion de la mémoire, )
- $\blacktriangleright$  « Plus proche de la machine »
- $\blacktriangleright$  Apprentissage plus difficile
- ▶ Plus rapide
- ▶ Permet de vraiment maîtriser ce que va faire le processeur et comment il fonctionne
- Exemples : assembleur, C,  $C_{++}$

#### Langage haut-niveau

- ▶ Abstraction importante du matériel (ex. : gestion de la mémoire cachée)
- ▶ Écriture de programmes plus rapide
- ▶ Apprentissage plus facile
- ▶ Pénalité en terme de performances
- ▶ Exemples : Java, Python,  $C#$

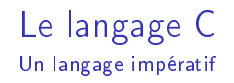

▶ Paradigme de programmation

▶ Façon de programmer

▶ Expression de *comment* résoudre le problème

- ▶ À l'aide d'une séquence d'instructions :
	- $\blacktriangleright$  Affectations
	- ▶ Conditions
	- ▶ Boucles
	- $\blacktriangleright$  ...

▶ Instructions exécutées par le processeur

### Le langage C Un langage compilé

### Code source

- $\blacktriangleright$  Fichier(s) texte
- ▶ Rédigé avec n'importe quel éditeur de texte
- ▶ Extension . c (par convention)
- ▶ Compréhensible par le développeur

### Compilation

- ▶ Réalisée par un compilateur
- ▶ Transforme le code source en instructions pour le processeur
- ▶ GCC, Clang, MSVC, ...

#### **Exécutable**  $\rightarrow$

- « Binaire »
- ▶ Contient les instructions à exécuter
- ▶ Compréhensible par le processeur

# Votre premier programme

```
# include < stdio .h >
int main ()
{
    print(f("Hello world! \n');
    return 0;
}
```
Permet d'utiliser printf Définit la fonction main Appelle la fonction printf La fonction main retourne 0

- ▶ Fonction main : point d'entrée d'un programme C
- ▶ Fonction printf : permet d'afficher du texte à l'écran
- ▶ Chaînes de caractères entre guillemets : "Hello world!\n"
- ▶ \n dans une chaîne de caractère produit un retour à la ligne

# Votre premier programme

```
# include < stdio .h >
int main ()
{
     printf ("Hello world!\n\times");
     return 0;
}
```
Permet d'utiliser printf Définit la fonction main Appelle la fonction printf La fonction main retourne 0

Compilation :

cc -std=c99 -Wall -Werror first\_code .c -o first\_code

Exécution :

./ first\_code

À vous de jouer !

# Options du compilateur

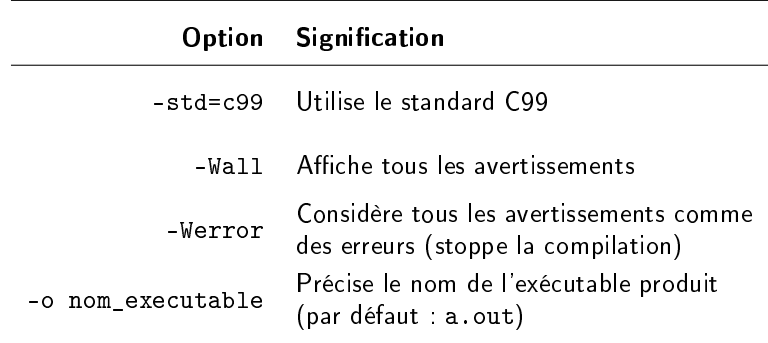

Et beaucoup d'autres...

Toujours utiliser -Wall -Werror en TP !

# Instruction

Tout code C décrit une séquence d'instructions :

- ▶ Instruction simple : termine par ;
	- ▶ Expression
	- $\blacktriangleright$  Condition
	- $\blacktriangleright$  Boucle
	- ▶ Déclaration de variable
	- $\blacktriangleright$  ...

▶ Bloc d'instructions : délimitées par { }

# **Expression**

 $\blacktriangleright$  ...

Une expression s'évalue en une valeur qui possède un type :

- ▶ une constante : 42 (de type entier)
- ▶ un calcul arithmétique :  $3.5 + 2.8$  (de type flottant)
- $\blacktriangleright$  la valeur retournée par une fonction : foo $(3, 4)$
- ▶ une variable : nombre\_billes (de type entier)

Valeur qui peut être affectée à une variable

Quelques remarques sur le code

Le C est un langage sensible à la casse (fait la différence entre les majuscules et les minuscules) :

 $\triangleright$  printf  $\neq$  PRINTF  $\neq$  Printf

$$
\blacktriangleright \texttt{ nombre\_billes} \neq \texttt{Nonbre\_Billes}
$$

Le C n'est pas sensible aux espaces (aligment, tabulations, retours à la ligne, ...), mais ça améliore la lisibilité du code.

### **Commentaires**

```
Ceci est un commentaire *//* Les commentaires commen çant par '/* '
   peuvent être sur plusieurs lignes ,
   mais doivent toujours finir par */
// Ceci est un commentaire sur une unique ligne
printf ("Bonjour "); // affiche 'Bonjour '
printf (/* texte : */ "le monde !\n\times");
```
### Le bon et le mauvais commentaire

- ▶ Un commentaire facilite la lecture et la compréhension du code
- ▶ Il ne décrit pas le code
- $\triangleright$  À l'extrême : un code bien écrit se passe de commentaires  $1$

```
int i = 0; // compteur
for (i = 1; i < nb_build[i] = 2; i++){
    /* Selon nos règles, les premières et
       derni ères billes ne comptent pas */
    // Affichage du score :
    print(f(....);}
```
#### Quels sont les commentaires superflus?

<sup>1.</sup> Robert C. Martin, Clean Code : A Handbook of Agile Software Craftsmanship (à lire avec un esprit critique) 20

# Style de code

- ▶ Quand faire des retours à la ligne, comment aligner le code, règles de nommage, longueur de lignes, anglais ou autre, ...
- ▶ Le C n'impose rien, donc à vous de choisir
- ▶ Priviligiez la lisibilité (quite à en écrire un peu plus)
- ▶ Soyez constants et cohérents :
	- ▶ Choisissez un style et appliquez-le à l'ensemble du projet
	- ▶ Mettez-vous d'accord au début de chaque projet en groupes
	- ▶ Suivez le style des projets existants

Vous vous remercierez dans 6 mois !

# Exemples de styles de codes

(liste non exhaustive)

```
int uneVar = 0:
if(uneVar >= 3) {
print f("0ui \n\cdot);
}
else { print(f("Non\n^n);}
```

```
int uneVar = 0;
if (uneVar > = 3) {
     printf("0ui\n'\n;
}
else {
     print(f("Non\n'<sub></sub>;
}
```

```
int une_var = 0;
if (une var \ge 3)
  {
     print(f("0ui\n'):
  }
else
   {
     print(f("Non\n'<sub></sub>;
   }
```

```
int une_variable = 0;
if (une variable >= 3)
{
    printf('0ui\n',');
}
else
{
    print(f("Non\nn");
}
```
Quelles différences? Lequel est le plus lisible?

# Variables

# Variable

▶ Identifie une zone mémoire

▶ Possède :

- $\blacktriangleright$  un type : nombre entier, nombre flottant, adresse mémoire, ...
- ▶ un nom : [a-zA-Z\_][a-zA-Z0-9\_]\* (pas de caractères spéciaux, accentués, ...)

▶ Portée

▶ où la variable est accessible dans le code source

▶ au sein du bloc d'instructions (jusqu'au prochain })

Déclaration :

type identifiant ;

Affectation

identifiant = expression ;

Le = n'est pas l'égalité mathématique !

Déclaration et affectation simultanées :

En C, il peut se lire  $\ll$  reçoit  $\gg$ .

type identifiant = expression ;

# Affichage de variables

```
# include < stdio .h >
int main ()
{
     int longueur = 3;
     \mathtt{int} \mathtt{largeur} = \mathtt{5}; \mathtt{int} : type pour les entiers
     int aire_rectangle = longueur * largeur ;
     printf ("%d cm x %d cm = %d cm 2\ n",
         longueur, largeur, aire_rectangle);
     return 0;
}
                           %d sera remplacé par le contenu de
                           la variable correspondante
```
À vous de jouer !

# Types primitifs de variables

#### Types entiers

- ▶ Pour stocker les nombres entiers
- ▶ char, short, int, long
- ▶ Taille de ces types différente, différents intervales représentables
- ▶ Version unsigned pour des entiers non-signés (positifs)
- ▶ char aussi utilisé pour stocker les caractères

#### Types floattants

- ▶ Pour stocker les nombres décimaux (« à virgule flottante »)
- ▶ float, double
- ▶ Taille de ces types différente, différents intervales représentables, précisions différentes

# Représentation des entiers en mémoire

### Entiers non signés

Décomposition en base binaire :  $13 = 1 + 4 + 8 = 2^0 + 2^2 + 2^3$ 

1 octet = 8 bits = 0 0 0 0 1 1 0 1 b<sup>7</sup> b<sup>6</sup> b<sup>5</sup> b<sup>4</sup> b<sup>3</sup> b<sup>2</sup> b<sup>1</sup> b<sup>0</sup>

Avec *n* bits, représentation des entiers entre  $[0, 2^n - 1]$ 

### Entiers signés

Complément à 2 : miroir sur tous les bits et  $+1$   $(X + (-X) = 0)$ 

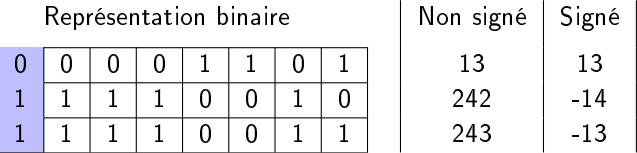

Avec *n* bits, représentation des entiers signés entre  $[-2^{n-1}, 2^{n-1} - 1]$ 

# Représentation des entiers dans le code

#### Base décimale

- ▶ Notation en base 10
- ▶ Suite de chiffres décimaux : [0-9]

▶ Exemple : 42

### Base octale

- ▶ Notation en base 8
- $\triangleright$  Suite de chiffres octals :  $[0-7]$
- $\blacktriangleright$  Utilisation du préfixe 0
- ▶ Exemple : 042  $(= 4 \times 8^1 + 2 \times 8^0 = 34)$

### Base hexadécimale

- ▶ Notation en base 16
- ▶ Suite de chiffres hexadécimaux : [0-9A-F]
- ▶ Utilisation du préfixe 0x ou 0X
- Exemple :  $0x42 (= 4 \times 16^1 + 2 \times 16^0 = 66)$

# Types primitifs de variables

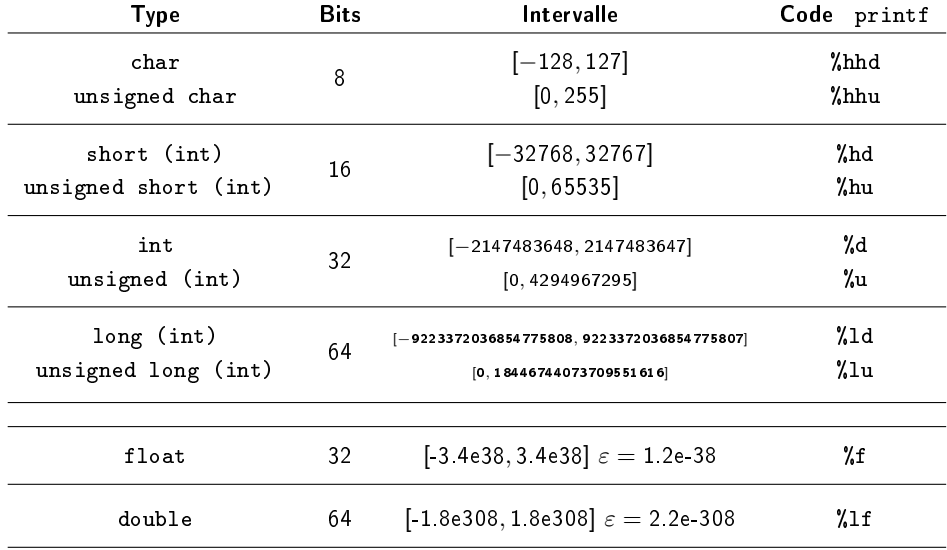

# Types primitifs de variables

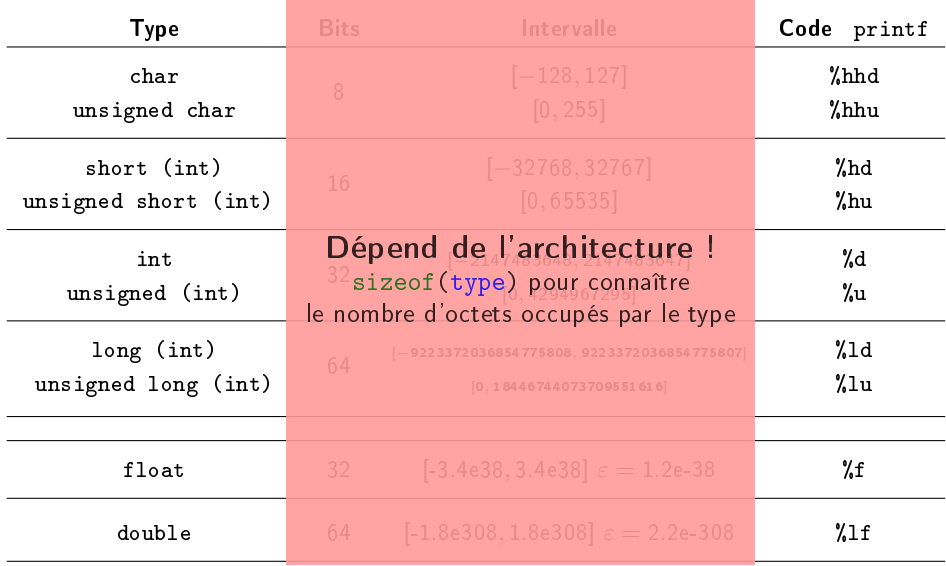

#### **Constantes**

Ajout du mot-clé const lors de la déclaration :

const int  $x = 3$ ;

- ▶ Le compilateur empêche la variable d'être modifiée par la suite
- ▶ Permet au compilateur de réaliser des optimisations
- ▶ Permet de se protéger des erreurs d'inattention du développeur

Opérations arithmétiques

# Principales opérations arithmétiques

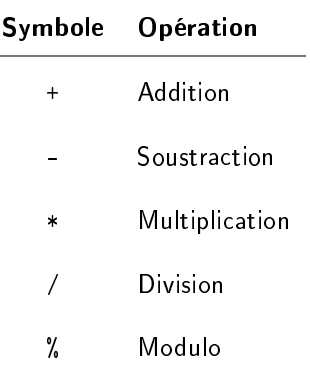

#### Exemple

int  $a = 3$ ; int  $b = 4$ ; int  $c = a * b$ ;

# Conversion de types

Toute expression étant typées, il faut convertir en cas de types hétérogènes entre deux opérandes.

- ▶ Par défaut : conversion implicite du type le plus petit vers le type le plus grand.
- ▶ Les constantes entières sont de type int.
- $\blacktriangleright$  Les constantes flottantes sont de type double.
- ▶ Pour les affectations : conversion du type du membre droit vers le type du membre gauche. Si le type de destination est plus petit que le type du membre droit :
	- ▶ Résultat indéfini si un des types est flottant
	- ▶ Troncature pour les types entiers

#### Exemple

char  $a = 7$ ; int  $b = 2$ ; float  $c = a / b$ ; // conversion de a en int,  $a/b = 7/2$ 3, conversion de 3 en flottant

# Conversion de types explicite

Il est possible de forcer la conversion d'un type  $(*$  cast  $*)$  :

Exemple

```
char a = 7;
int b = 2;
float c = (float) a / b; // conversion de a en float,conversion de b en float, a/b = 7/2 = 3.5
```
#### **Question**

Que va afficher le code suivant ? Pourquoi ? Indice : 245895  $\times$  478565  $>$  2<sup>31</sup>  $-$  1

```
int var0 = 245895;
int var1 = 478565;
long val2 = (long) var0 * var1;
long val3 = (long) (var0 * var1);
printf ("val2 = \sqrt{1}d val3 = \sqrt{1}d\n", val2, val3);
```
# Affectations combinées

Dans le cas où le contenu de la variable est modifié par l'opération :

```
var = var op expr; \Leftrightarrow var op= expr;
```
#### Exemple

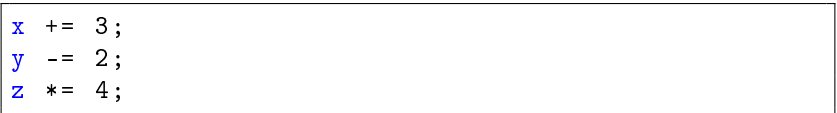
### Incrémentations et décrémentations

Dans le cas où on incrémente ou décrémente :

var += 1;  $\Leftrightarrow$  var++; var -= 1;  $\Leftrightarrow$  var--;

Selon la position de l'opérateur, la valeur est lue avant ou après l'opération :

> var++; ⇒ Post-incrémentation ++var; ⇒ Pré-incrémentation

#### **Exemples**

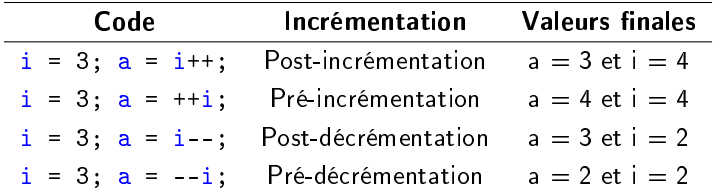

### Opérateurs bit-à-bit

- $\triangleright$  & (ET),  $\mid$  (OU),  $\hat{\cdot}$  (OU exclusif : xor) bit-à-bit
- ▶  $\sim$  complément à un (inversion de bits)
- ▶ var  $\langle$  n décalage de n bits vers la gauche (multiplication par  $2<sup>n</sup>$ )
- ▶ var >> n décalage de n bits vers la droite (division entière par  $2<sup>n</sup>$ )

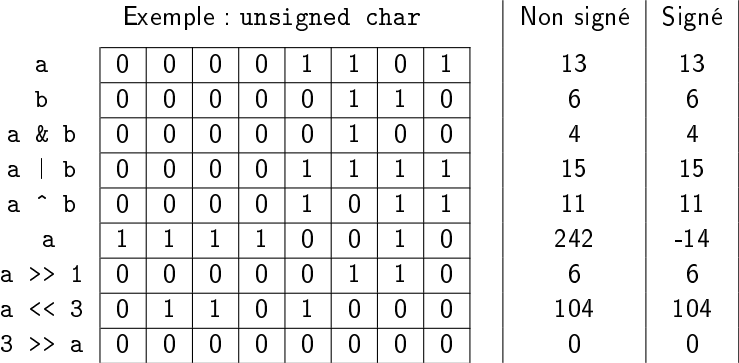

## Opérateurs bit-à-bit

Que va afficher le code suivant?

```
# include < stdio .h >
int main ()
{
     char a = 1;
     char b = 2;
     printf ("a & b = \lambdahhd\n", a & b);
     printf ("a | b = \lambdahhd \n", a | b);
     printf ("a \hat{ } b = \lambdahhd\n", a \hat{ } b);
     b = 4:
     printf ("b << 2 = \lambdahhd\n", b < < 2);
     printf ("b >> 2 = \sqrt[n]{h h d \n\vert \n\vert}, b>>2);
     printf ("2 >> b = \hbar h d \nightharpoonup n", 2>>b);
     a = 255:
     printf (""a = \lambdahhd \n", "a);
     return 0;
}
```
# **Conditions**

SI expression est vraie ALORS bloc d'instructions

```
if ( expression )
{
    instruction1 ;
    instruction2 ;
}
```
# Si ... Sinon

SI expression est vraie ALORS bloc d'instructions SINON autre bloc d'instructions

```
if ( expression )
{
    instruction1 ;
     instruction2 ;
}
else
{
     instruction3 ;
}
```
## Si ... Sinon Si ... Sinon

```
if ( expression1 )
{
    instruction1 ;
    instruction2 ;
}
else if ( expression2 )
{
    instruction3 ;
}
else
{
    instruction4 ;
}
```
Possibilité d'avoir plusieurs else if

## Condition

Toute expression évaluée à 0 est fausse.

Toute expression évaluée à autre chose que 0 est vraie.

```
int nb_billes = 3;
if (nb billes)
{
    printf ("Une ou plusieurs billes \n");
}
else
{
    printf ("Pas de bille \n");
}
```
## Expressions booléennes

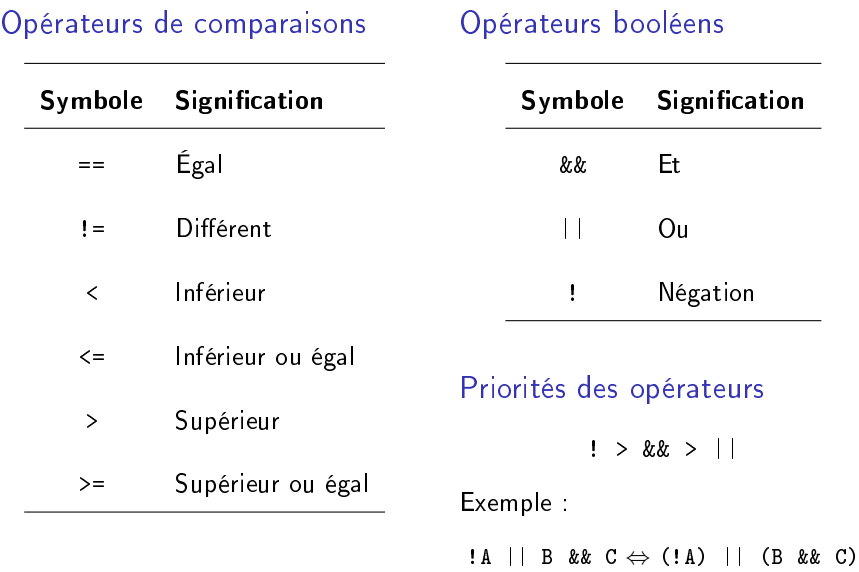

# Exemple

```
int nb_billes = 3;
int a_{\text{mod}} = 1;
if ( a_moi && nb_billes )
{
    if (nb_binles > 1)
     {
         printf ("J'ai plusieurs billes \n");
     }
    else
     {
         printf ("J'ai une bille\n\ranglen");
     }
}
else
{
    printf ("Je n'ai pas de bille :(\n\overline{\n}\n);
}
```
À vous de jouer !

# Attention !

 $==$   $\neq$  =  $!=$   $\neq$  =! &&  $\neq$  &  $| \cdot | \neq |$ 

# Égalité de flottants

#### Représentation des nombres flottants

- ▶ Principal problème : représenter un nombre infini de nombres avec un nombre fini de bits
- ▶ Norme IEEE 754
- ▶ Précision limitée (eg  $\varepsilon = 1.2e 38$  pour float)

#### Test de l'égalité de flottants

- ▶ Conséquence de la représentation : les erreurs de précision se propagent lors d'opérations sur les flottants
- ▶ Comparaison avec les fonctions fabs (double) ou fabsf (float) :

```
(fabsf (b - a) < 1e-10){
   printf ("a == b \n\times n");
}
else
{
     printf ("a != b\n");
}
```
switch

```
switch ( expression )
{
    case 0:
         instructions ;
         break ;
    case 1:
         instructions ;
         break ;
    default :
         instructions ;
         break
}
```
Surtout utilisé pour les ensembles finis de possibilités ( $cf$  énumérations, par exemple).

switch - Exemple

```
int nb_billes = 3;
switch (nb_billes)
{
    case 0:
         printf ("Je n'ai pas de bille :(\n\langle n" \rangle);
         break ;
    case 1:
         printf('J'ai une bille\n'');break ;
    default :
         printf ("J'ai plusieurs billes \n");
         break ;
}
```
À vous de jouer !

## Conditions ternaires

Expressions de la forme :

expression ? expression\_si\_vrai : expression\_si\_faux

Exemple d'utilisation :

```
int nb_billes = 3;
printf (
    nb billes > 0 ?
        "J'ai une ou plusieurs billes \n" :
        "Je n'ai pas de billes \n"
) ;
```
Possibilités de chaîner les ternaires (mais attention à la lisibilité !) :

```
printf (
     nb billes == 0 ?
     "Je n'ai pas de billes :(\n\overline{\n\cdot\n} :
     nb\_billes == 1 ? "J'ai une bille \n" :
     "J'ai plusieurs billes \n"
) ;
```
# Boucles

## Tant que

TANT QUE expression est vraie ALORS bloc d'instructions

```
while ( expression )
{
    instruction1 ;
    instruction2 ;
}
```

```
int nb_billes = 3;
int i = 0;
while (i \lt h) billes)
{
    printf ("J'ai la bille numéro \lambdad\n\alpha", i+1);
    i++;
}
```
## Tant que - variante

EXÉCUTE bloc d'instructions TANT QUE expression est vraie

```
do
{
    instruction1 ;
     instruction2 ;
} while ( expression ) ;
```
Exécute au moins une fois le bloc d'instructions.

Attention au point-virgule !

Lorsque la condition de la boucle est toujours vraie :

- ▶ Le programme est bloqué dans la boucle.
- ▶ Ce n'est (généralement) pas le comportement désiré.
- ▶ Oubli de changer la valeur d'une variable utilisée dans la condition, mauvais algorithme, ...
- ▶ Ctrl+C pour arrêter le programme

## La boucle for

```
for (inst_init; cond_arret; inst_a_chaque_iter)
{
    instruction1 ;
    instruction2 ;
}
```
Quasiment toujours utilisée avec un compteur :

```
int nb_billes = 3;
int i;
for (i = 0; i < nb\_billes; i++){
    printf ("J'ai la bille numéro \lambda d \nightharpoonup", i+1);
}
```
▶ Quelle est la valeur de i à la sortie de la boucle ?

▶ Quelle est la portée de la variable i ?

À vous de jouer !

## Exercice : nombre de bits à 1

#### **Consigne**

Écrivez un programme qui compte le nombre de bits à 1 dans un nombre.

#### **Conseils**

- ▶ sizeof(type) pour connaître le nombre d'octets du type
- ▶ Boucle pour itérer sur chaque bit
- ▶ Opérateur bit-à-bit pour savoir si le bit est à 1 ou pas

#### À vous de jouer !

## Instruction break

Permet de sortir de la boucle ou du case le plus interne.

```
for (i = 0; i < 3; i++){
    int reponse = obtenir_reponse () ;
    if ( reponse < 0)
    {
        break ;
    }
    traiter_reponse ( reponse ) ;
}
```
**Non-recommandé** : fait du code  $\kappa$  spaghetti », plus difficile à comprendre.

## Instruction continue

Permet de sauter l'itération courante de la boucle et aller à la suivante.

```
for (i = 0; i < 3; i++){
    int reponse = obtenir_reponse () ;
    if (repose < 0)
    {
         continue ;
    }
    traiter_reponse ( reponse ) ;
}
```
Quelle est la diérence de comportement par rapport à l'exemple précédent ? Non-recommandé : fait du code « spaghetti », plus difficile à comprendre.

# Exercice : overflow sur les entiers

#### **Consigne**

Écrivez un programme qui determine l'intervalle des nombres entiers représentables avec le type char.

Faites une version avec break et une version sans.

#### Conseils

- ▶ Partez d'un char avec la valeur 0, incrémentez de 1 jusqu'à ce que la valeur devienne négative
- ▶ Stockez les valeurs maximales et minimales obtenues

À vous de jouer !

# Fonctions

## Fonctions

▶ Découpage du programme en sous-programmes : fonctions

- ▶ Permet de factoriser le code
	- ▶ Évite le copier-coller
	- $\blacktriangleright$  Simplifie le code
- ▶ Peut être vue comme une fonction mathématique :
	- ▶ à partir de paramètres...
	- ▶ ... la fonction exécute des instructions...
	- $\blacktriangleright$  et renvoie une valeur
- ▶ Il y a aussi des fonctions sans paramètres et/ou sans valeur de retour : uniquement une séquence d'instructions.

# Définitions de fonctions

Une fonction possède :

- ▶ un type de retour
- ▶ un nom
- ▶ une liste de valeurs typées comme paramètres
- ▶ un corps qui contient les instructions à exécuter

Syntaxe :

```
type_retour nom_fonction ( type1 param1 , type2 param2 )
{
    instruction ;
    instruction ;
}
```
▶ Les fonctions doivent être définies avant leur utilisation (pour l'instant). ▶ Il est impossible de définir une fonction *dans* une fonction.

### Paramètres de fonctions

▶ Les paramètres d'une fonction s'utilisent comme des variables dénies au début de la fonction.

▶ Si pas de paramètres :

type\_retour foo()

ou (mieux) :

type\_retour foo(void)

▶ Paramètres passés par copie

## Valeur de retour

- ▶ L'instruction return expression; indique que l'exécution de la fonction est terminée et qu'elle renvoie (retourne) la valeur de expression.
	- ▶ On peut retourner qu'une valeur.
- ▶ void est à utiliser pour indiquer qu'il n'y a pas de valeur de retour
	- ▶ return; est alors facultatif

```
int max(int a, int b)
{
    int m = a;
    if (b > a){
        m = b;
    }
    return m;
}
```

```
void dire_bonjour ( void )
{
    printf ("Bonjour !\n");
}
```
Question : pourquoi la fonction main renvoie une valeur?

# Appel de fonctions

```
int max ( int a, int b)
{
    // ...
}
void dire_bonjour ( void )
{
    // ...
}
int main ()
{
    int x = 5;
     int y = 7;
    dire_bonjour () ;
     int m = max(x, y);
     printf ("Le maximum est %d\n", m) ;
    return 0;
}
```
Exercice : le retour du nombre de bits

#### Consigne

Reprenez l'exercice du nombre de bits, mais créez une fonction int nb\_bits\_char(char x) qui renvoie le nombre de bits à 1 dans x.

À vous de jouer !

# Exercice : Fibonacci

**Consigne** 

Écrivez une fonction qui renvoie le n ème terme de la suite de Fibonacci, définie par :

$$
F(n) = \begin{cases} 0 & \text{si } n = 0 \\ 1 & \text{si } n = 1 \\ F(n-1) + F(n-2) & \text{sinon} \end{cases}
$$

#### Conseil

▶ La fonction sera récursive : ne pas oublier la condition d'arrêt !

Question : Peut-on calculer tous les termes? Pourquoi?

À vous de jouer !

## Prototypes

Ce code fonctionne-t-il ? Pourquoi ?

```
int est_pair (int n)
{
    if (n == 0){
        return 1;
    }
    return est_impair (n -1) ;
}
int est_impair (int n)
{
    if (n == 0){
        return 0;
    }
    return est\_pair(n-1);
}
```
## Prototypes

```
int est_pair (int n) ;
int est_impair (int n) ;
avant l'utilisation des fonctions.int est_pair (int n)
{
    if (n == 0){
        return 1;
    }
    return est_impair (n -1) ;
}
int est_impair (int n)
{
    if (n == 0){
         return 0;
    }
    return est\_pair(n-1);
}
                                 Déclaration de prototypes
```
## **Disgression**

```
int est_pair (int n) ;
int est_impair (int n) ;
int est_pair (int n)
{
    if (n == 0){
         return 1;
    }
    return est_impair (n -1) ;
}
int est_impair (int n)
{
    if (n == 0){
         return 0;
    }
    return est\_pair(n-1);
}
```
#### **Questions**

- $\blacktriangleright$  Ce code est-il efficace?
- ▶ Proposez d'autres façons de tester si un nombre est pair

## Fonctions du langage C

- ▶ Le langage C fournit un ensemble de fonctions dans la *bibliothèque* standard.
- ▶ Peut nécessiter d'ajouter des lignes #include <....h> au début du fichier source (on verra plus tard pourquoi)
- ▶ Informations sur les fonctions (prototypes, fonctionnement, signification des paramètres, valeurs de retour possible, exemples, #include nécessaires, ...) dans les pages de manuel (manpages) :
	- ▶ man 3 <fonction>

Exemple : man 3 printf

▶ Peut-être que vous avez besoin d'installer les paquets manpages et manpages-dev (pour les avoir en français : manpages-fr et manpages-fr-dev ; pour Debian, adaptez à votre distribution)
# **Pointeurs**

Pointeurs, références, adresses, variables, mémoire... Variables

- ▶ Les variables peuvent être vues comme des étiquettes sur des cases mémoires.
- ▶ Les cases mémoires stockent la valeur de la variable.
- ▶ Ces étiquettes sont propres au programme, voire à la fonction.

#### Adresse

- ▶ Chaque case mémoire possède une adresse.
- ▶ Chaque case mémoire possède 1 octet : impossible d'avoir l'adresse d'un bit en particulier.
- ▶ L'adresse de la case étiquettée par une variable s'obtient avec l'opérateur &.
- $\blacktriangleright$  Affichage dans printf avec  $\mathcal{L}_{\mathbf{p}}$ .

#### Pointeur

- ▶ Les adresses sont sockées dans des variables de type pointeurs : type\* variable
- ▶ Toujours la même taille 74

## **Pointeurs**

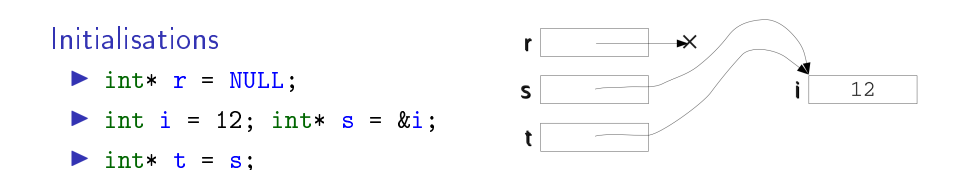

#### type\* var :

- ▶ se lit « var référence / pointe sur une variable de type  $\rightarrow$ ;
- ▶ contient l'adresse de la première case mémoire stockant des données de type type.

# **Pointeurs**

## Utilisation

- ▶ Pour accéder au contenu de l'adresse stockée (déréférencement) : on utilise l'opérateur \*.
- ▶ En cas de tentative d'accès à une adresse intedite : erreur de segmentation (segmentation fault / segfault) et le programme est interrompu.

#### Exemple

On souhaite multiplier par 2 la variable avec la plus petite valeur :

```
int a = 5:
int b = 17;
int * min\_ref = NULL;
min\_ref = (a < b) ? ka : kb;(*min_ref) * = 2;printf (
     "La plus petite valeur doublée est \lambda d \nightharpoonup",
     *min_ref
) ;
```
## Pointeurs de pointeurs

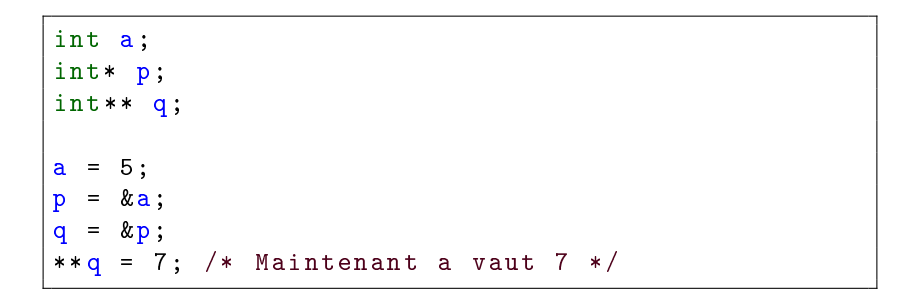

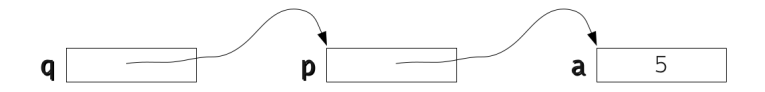

## Pointeurs comme paramètres de fonctions

Pourquoi le code suivant ne peut pas fonctionner ?

```
void swap (int a, int b)
{
     int temp = a;
     a = b;
     b = temp;}
int main ()
{
     int a = 12;
     int b = 7;
     printf ("a = \lambda d, b = \lambda d \nightharpoonup d", a, b);
     swap(a, b);
     printf ("a = \lambda d, b = \lambda d \nightharpoonup d", a, b);
     return 0;
}
```
### Pointeurs comme paramètres de fonctions

Pourquoi le code suivant fonctionne ?

```
void swap (int * a, int * b)
{
     int temp = *a;
     *a = *b;
     *b = temp;}
int main ()
{
     int a = 12;
     int b = 7;
     printf ("a = \lambda d, b = \lambda d \nightharpoonup d", a, b);
     swap(xa, kb);
     printf ("a = \lambda d, b = \lambda d \nightharpoonup d", a, b);
     return 0;
}
```
Toute zone mémoire stockant une variable peut-être décrite par :

- ▶ son adresse de début ;
- ▶ sa taille (dépend du type de variable).

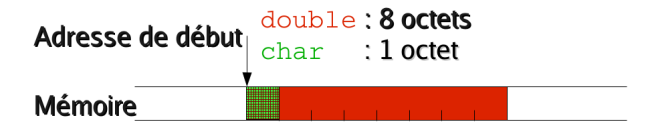

Dans le cas où on n'est pas intéressé par le type, qu'on a juste besoin de l'adresse :

void\* est un type pour stocker n'importe quelle adresse

#### **Question**

Pourquoi ne peut-on pas déréférencer un pointeur générique void\*?

# **Tableaux**

## **Tableaux**

#### Séquence d'éléments

- ▶ Longueur définie à l'initialisation
- ▶ Indices commencent à 0
- ▶ Données de type homogène, stockées de façon contiguë en mémoire
- ▶ Impossible de connaître la longueur d'un tableau existant
- ▶ Bornes non vériées (possibilité d'écrire en-dehors du tableau)

## Tableaux

#### Déclaration

int  $t [4]$ ; int  $u[4] = \{4, 5, 3, 2\};$ int  $v[] = \{4, 5, 3, 2\};$ 

La taille fournie à l'initialisation doit toujours être une constante (cas variable vu plus tard)

#### Accès à une case

 $u[2] = 1;$ printf ("u[2] =  $\sqrt[n]{d \n}$ ", u[2]);

Que contient tout le tableau maintenant ?

# Exercice : calcul du maximum

#### **Consigne**

Compléter le code suivant pour que maximum contienne le maximum du tableau nombres.

```
int nombres [9] = \{5, 4, 2, 1, 9, 4, 3, 8, 3\};int maximum ;
// ...
printf ("Le maximum est : %d\n", maximum);
```
À vous de jouer !

Tableau, pointeur...

#### Un tableau est un pointeur !

int  $t$ [7] int\*  $p = t$ ;

- $\triangleright$  t contient en réalité l'adresse mémoire de  $t[0]$
- ▶ t est en réalité de type int\*
- $\triangleright$  p  $\Leftrightarrow$  &t[0]
- $\triangleright$  t[i] est l'identifiant de la zone mémoire t + i\*sizeof(int)

# Exemple

Que va afficher le code suivant?

```
int t[3] = \{1, 4, 2\};int* u;
u = t;
u[1] = 0;\text{print}(\text{"t[1]} = \text{M} \text{ u[1]} = \text{M} \text{ n", t[1], u[1]});
```
# Exemple

```
int t[5] = \{1, 4, 2, 8, 9\};int* u;
u = &t [2];
u[1] = 0;
```
Quelle case de t contient la valeur 0?

# Généralisation : arithmétique des pointeurs

int t [7];  $\texttt{int*} \ \mathbf{p} = \ \mathbf{t}$ ;

 $p+i \Leftrightarrow \&p[i]$  et \*(p+i)  $\Leftrightarrow p[i]$ 

D'où l'importance du type des pointeurs :

+i sur un pointeur signifie +i\*sizeof(type)

Par conséquence : pas d'arithmétique possible sur un pointeur générique void\* (utilisez un char\* en cas de besoin).

Quelle case de t contient 0?

int  $t[5] = \{1, 4, 2, 8, 9\};$ int\* u; u = t + 2  $*(u+1) = 0;$ 

# Pointeur générique et arithmétique

Exemple

```
void my_memcpy (void* dest, void* src, size_t len)
{
    char* d = dest:
    char* s = src;for (int i = 0; i < 1en; i++){
        *(d+i) = * (s+i);
    }
}
```
## **Questions**

- ▶ Pourquoi ne peut-on pas directement utiliser src et dest?
- ▶ Comment écrire ce code sans se servir de *i* dans le corps de la boucle ? Indice : penser à l'incrémentation.
- ▶ Comment écrire ce code sans compteur i ?

## Tableaux et fonctions

- ▶ Un tableau est un pointeur : on peut passer ce pointeur en paramètre à une fonction.
- ▶ On ne peut retourner que un pointeur vers un tableau existant avant l'appel à la fonction.

Exemple

```
int* bar(int n, int t1[], int t2[])
{
  if (\text{sum}(n, t1) > \text{sum}(n, t2))return t1;
  else
    return t2;
}
```
# **Exercice**

## **Consigne**

- 1. Faites une fonction print\_array qui affiche le contenu de toutes les cases d'un tableau d'entiers.
- 2. Faites une fonction max\_array qui renvoie la valeur maximum contenue dans un tableau d'entiers.
- 3. Faites une fonction array\_with\_max qui, parmi deux tableaux de même taille passés en paramètres, renvoie le tableau contenant la plus grande valeur maximale.
- 4. Créez deux tableaux d'entiers, affichez-les et affichez celui avec la plus grande valeur maximale.

#### **Question**

▶ Quel est le paramètre que toutes ces fonctions vont avoir en commun ? Pourquoi ?

#### À vous de jouer !

Chaînes de caractères

## Représentation des caractères

- ▶ Comme toujours : ensemble de bits, tout est dans l'interprétation qu'on en fait
- ▶ Pour les caractères alpha-numériques, une des normes est l'ASCII
	- ▶ Par exemple, le code pour le caractère <sup>A</sup> est 65
	- ▶ man ascii
- ▶ Type utilisé pour stocker un caractère : char
- Ees caractères s'expriment entre simples guillemets : char  $c = 'A';$
- ▶ Interprétation comme un caractère dans printf : %c
	- ▶ Rappel : interprétation comme un entier : %hhd

#### **Questions**

- ▶ Quelle est la différence entre char  $c = 65$ ; et char  $c = 'A'; ?$
- ▶ Que va-t-il s'afficher si j'utilise %c ou % hhd sur les deux valeurs?
- $\triangleright$  Mêmes questions avec char c = 57; et char c = '9';

# Quelques caractères particuliers

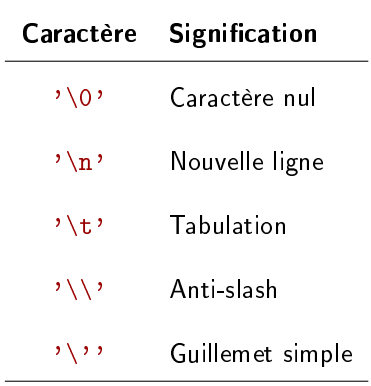

- ▶ Il s'agit bien d'un unique caractère à chaque fois !
- $\blacktriangleright \setminus$  est appelé « caractère d'échappement ».

# **Exercice**

### **Consigne**

- 1. Écrivez une fonction my\_isalpha qui indique si un caractère est une lettre (comme la fonction isalpha avec #include  $\langle$ ctype.h>).
- 2. Écrivez une fonction my\_tolower qui renvoie la lettre minuscule correspondant à la lettre passée en paramètre (comme la fonction tolower avec #include <ctype.h>).
	- ▶ Que faire lorsque le paramètre n'est pas une lettre ?

#### À vous de jouer !

- $\blacktriangleright$  Pas de type « chaîne de caractères » en C.
- ▶ Une chaîne de caractères est un tableau de caractères (char) dont le dernier caractère est le caractère nul  $(\cdot \setminus 0 \cdot)$ .
	- ▶ Ne pas oublier de réserver la place du caractère nul !
- $\blacktriangleright$  Affichage avec printf  $\%$ s
- ▶ À quoi sert le dernier caractère nul?

### Chaînes de caractères

Une chaîne de caractères est un tableau de caractères (char) dont le dernier caractère est le caractère nul  $(2\sqrt{0})$  :

char t[] = {'B','o','n','j','o','u','r','\n','\0'};

La notation avec des guillemets doubles ("foo") est plus pratique (\0 est automatiquement ajouté) :

```
char t[] = "Bonjour\n' ;
```
On peut aussi avoir des pointeurs vers des chaînes de caractères, mais elles sont alors constantes :

char\*  $s = "Bonjour !";$ 

### Exemple

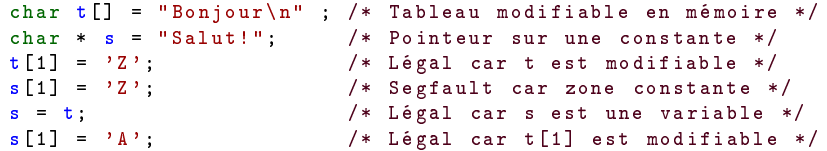

# Fonctions de manipulation de chaînes

Nécessaire d'ajouter au début du fichier (on verra plus tard pouquoi) :

#### #include <string.h>

- ▶ strlen : renvoie le nombre de caractères dans une chaîne (sans le caractère terminal)
	- ▶ Quel est l'algorithme de cette fonction ?
- ▶ strcpy : copie d'une chaîne de caractères vers un tableau de destination
- $\triangleright$  strcat : ajoute une chaîne de caractères à la fin d'une autre
- ▶ strchr : recherche la première occurence d'un caractère dans une chaîne
- ▶ strcmp : compare deux chaînes de caractères
- ▶ et beaucoup d'autres : man string

## **Exercice**

#### **Consigne**

Codez votre fonction my\_strlen qui renvoie le nombre de caractères dans une chaîne de caractères.

À vous de jouer !

## Retour sur la fonction main

Son prototype complet est le suivant :

int main (int argc, char\*  $argv$  []);

- ▶ Elle renvoie un entier.
	- ▶ Pourquoi? (on en a déjà parlé)
- ▶ Elle prend deux arguments :
	- ▶ argc : le nombre d'éléments dans argv
	- ▶ argv : un tableau de pointeurs de chaînes de caractères, correspondant aux arguments du programme. La première chaîne est toujours le nom du programme.

#### Exemple

./ programme argument1 argument2 argument3

```
int main (int argc, char* argv[])
{
    printf (" Les arguments du programme sont :\n");
    for (int i = 1; i < argc; i++){
        printf ("%s\n", argv [i]) ;
    }
    return 0;
}
```
## **Exercice**

#### **Consigne**

Reprenez votre fonction my\_strlen et écrivez un programme qui affiche les arguments passés au programme et la longueur des chaînes correspondantes.

À vous de jouer !

## Conversion des chaînes de caractères en nombres

```
#include <stdlib.h>
```

```
int atoi (char* str);
long atol ( char* str);
long long atoll(char * str);
```
double atof (char\* str);

#### Exemple

```
char* str = "12";
int nb = atoi (str);printf ("%s = %d\n", str, nb);
```
# Énumérations

# Énumérations

- ▶ Sous-ensemble du type int auquel est associé un nombre fini de valeurs symboliques.
- ▶ Type de variable défini par le développeur.
- ▶ Déclaration à l'extérieur de toute fonction.

```
enum feu_e {
    FEU_VERT ,
    FEU_ORANGE ,
    FEU_ROUGE
};
```
## Utilisation

```
void affiche_feu ( enum feu_e feu)
{
    switch (feu)
    {
         case FEU_VERT :
             print(f('Vert ! Go ||n");break ;
         case FEU_ORANGE :
             printf ("Orange !\n");
             break ;
         case FEU_ROUGE :
             printf ("Rouge !\n");
             break ;
         default :
             printf ("Feu invalide \n") ;
             break ;
    }
}
```

```
enum feu_e feu = FEU_ROUGE ;
affiche_feu (feu) ;
affiche feu (FEU ORANGE):
```
# Énumérations comme des entiers

Les énumérations sont des entiers : par défaut le premier élément vaut zéro.

```
enum feu_e {
    FEU_VERT ,
    FEU_ORANGE ,
    FEU_ROUGE ,
    _NB_FEUX
};
void affiche feu ( enum feu e feu)
{
    char* feux_str[] = { "vert", "orange", "rouge"};if f = \text{N}B_FEUX{
        printf ("bug !\n\ n");
    }
    else
    {
        printf ("%s\n", feux_str [feu]);
    }
}
```
# Énumérations comme des entiers

▶ Numérotation consécutive des constantes.

▶ On peut préciser explicitement leur valeur :

```
enum nombre_e {
   UN = 1,
   DEUX, // 2
   QUATRE = 4,
   CINQ, // 5SEPT = 7};
```
- ▶ Type défini par le développeur
- ▶ Type de variable qui regroupe plusieurs variables, potentiellement de types différents
- ▶ Peuvent être retournées / copiées
- $\blacktriangleright$  La taille doit être calculable par  $sizeof()$ :
	- ▶ Donc calculable à la compilation
	- ▶ Pas de structures récursives

#### Définition

```
struct personne_s {
    char* prenom;
    int age;
};
```
#### Définition

```
struct personne_s {
    char* prenom;
    int age;
};
```
#### Initialisation

```
struct personne_s bobby ;
bobby . prenom = "Bobby";
bobby age = 42;
struct personne_s john = {" John ", 53};
struct personne_s jeanny = {
    .age = 24 ,
    . prenom = " Jeanny "
};
struct personne_s jeanny_twin = jeanny ;
```
#### Utilisation

```
jeanny_twin . prenom = " Katy ";
printf (
    "%s a %d ans\n",
    jeanny .prenom ,
    jeanny .age
) ;
```
# **Exercice**

### Consigne

Écrivez une fonction qui à partir d'un nombre de minutes retourne une structure contenant la décomposition en heures et minutes.

#### **Question**

Comment peut-on autrement obtenir cette décomposition en heures et minutes sans utiliser de structure ?

À vous de jouer !

## Taille des structures

```
struct foo_s {
    int a;
     char b;
    int c;
};
int main ()
{
     struct foo_s foo ;
    printf ("int \lambda \ln", sizeof (foo.a));
    printf ("char ","lu\n", sizeof (foo.b));
    printf ("struct foo_s \lambda \leq \nu ), sizeof (foo));
    return 0;
}
```
Que va afficher le code suivant?

# Taille des structures

```
struct foo_s {
    int a;
    char b;
    int c;
};
```
Représentation en mémoire :

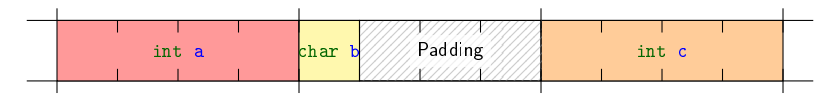

- ▶ Meilleures performances lorsque les adresses sont alignées sur un certain multiple
- ▶ Ajout d'octets de bourrage (padding) pour aligner les adresses des diérents membres des structures

#### Pointeurs et structures

▶ Structures récursives : utilisation d'un pointeur

```
struct int_list_item_s {
    int value ;
    struct int_list_item_s* next;
};
```
Pourquoi peut-on faire ça ?

▶ Accéder aux membres d'un pointeur sur une structure :

 $(\ast x)$ .y  $\Leftrightarrow$  x->y

```
void append (struct int_list_item_s* item,
   struct int_list_item_s* other)
{
    item - \n| x = 0 then :}
```
## Différence entre | et | |

Que va-t-il se passer à l'exécution du code suivant ? Pourquoi ?

```
struct foo_s {
    int i;
};
int main ()
{
    int a = 12;
    struct foo_s * b = NULL;if (a | b -\t) / | devrait être remplacé par ||
    {
        printf ("a ou b->i ou les deux sont vrais \langle n'' \rangle;
    }
    else
    {
        printf ("a et b->i sont faux \n");
    }
    return 0;
}
```
# Allocation dynamique de mémoire

Deux cas peuvent se présenter :

- ▶ On ne connaît pas à la compilation la quantité de mémoire dont on va avoir besoin, information connue seulement lors de l'exécution
- ▶ On a besoin d'une zone mémoire qui survivra à la fin de la fonction

⇒ allocation de la mémoire avec malloc

# Fonction malloc

Réserve un certain nombre d'octets dans le tas : zone mémoire spécifique lors de l'exécution du programme

- ▶ En paramètre le nombre d'octets à allouer (pensez à sizeof)
- ▶ En retour : pointeur sur le début de la zone allouée (non initialisée), ou NULL en cas d'erreur
	- ▶ Quelle erreur peut-il se produire ?
- ▶ Nécessite #include <stdlib.h>

**Exemple** 

```
int n = 1024;\text{int} * \text{ tableau} = \text{mall} \circ (\text{n} * \text{size} \circ f (\text{int})).if ( tableau == NULL )
{
     printf ("Erreur lors de l'allocation\langle n'' \rangle;
      // Gérer l'erreur ...
}
for (int i = 0; i < n; i^{++})
{
     tableau[i] = i;}
```
# Libération de mémoire avec free

Toute zone mémoire allouée dynamiquement doit être libérée !

free (tableau);

- ▶ Nécessite #include <stdlib.h>
- ▶ Une zone mémoire ne peut être libérée qu'une seule fois
- ▶ free(NULL) ne fait rien

Autres fonctions pour l'allocation dynamique

#### Allocation avec initialisation

void \* calloc (size\_t n, size\_t size);

Alloue la mémoire pour stocker de façon contiguë n éléments de taille size, et rempli toute la zone mémoire allouée avec des zéros.

Changer la taille d'une zone mémoire allouée dynamiquement

void \* realloc (void \* ptr, size\_t size);

Redimensionne à size octets la zone mémoire pointée par ptr allouée dynamiquement avant.

Renvoie un pointeur vers la zone mémoire redimensionnée, qui peut être diérent de la zone initiale.

# Autres fonctions utiles

(Pas spéciques à l'allocation dynamique)

Nécessitent #include <string.h>

Initialiser une zone mémoire

void \*memset (void\* p, int c, size\_t n);

Remplit les n premiers octets de la zone mémoire pointée par p avec l'octet c.

Copier une zone mémoire

void \*memcpy (void\* dest, void\* src, size\_t n);

Copie n octets depuis la zone mémoire src vers la zone mémoire dest.

# Préprocesseur

## Préprocesseur

▶ Étape juste avant de vraiment compiler le programme : agit sur le code source sans en comprendre la sémantique

▶ cc - E ou cpp pour voir le résultat produit par le préprocesseur

- ▶ Instructions qui commencent par #, n'importe où dans le code
	- $\blacktriangleright$  Portée limitée au fichier source
	- $\triangleright$  Pas une construction du langage C : pas de ; à la fin
	- ▶ Quelle instruction de préprocesseur a-t-on déjà utilisé ?
- ▶ Utile pour inclure des fichiers, définir des macros et faire de la compilation conditionnelle
- ▶ Par convention, tout ce qui est défini avec le préprocesseur est complétement en majuscules

## Macros - Constantes

▶ Remplacement textuel

▶ Attention aux priorités !

```
#include <stdio.h>
# define FOO 42
# define BAR (F00 + 3)
# define BAZ FOO + 3
# define TEXT "du texte en pré processeur "
int main (int argc, char* argv [])
{
    printf ("%d\n", F00);
    printf (\sqrt[n]{d}\n\cdot \sqrt[n]{BAR} + 2);
    printf ("%d\n"\,BAZ * 2);
    print f("Voilà " TEXT" \n'');
    return 0;
}
```
Que va-t-il s'afficher ? 128

## Macros - Constantes pas vraiment constantes

- ▶ \_\_LINE\_\_ numéro de ligne
- ▶ \_\_func\_\_ : nom de la fonction (depuis C99)
- ▶ \_\_FILE\_\_ : nom du fichier source
- ▶ \_\_DATE\_\_ : date de compilation

```
#include <stdio.h>
2
3 int main ()
4 \mid \{5 printf (
6 \blacksquare \lceil \mathcal{N}_s : \mathcal{N}_d \mathcal{N}_s() \rceil Compilé le \mathcal{N}_s \setminus n",
7 \_FILE_{-},
8 \_LINE_{--},
9 - {\tt -func\_},
10 \qquad \qquad \qquad \_ \_ DATE_
11 ):
12
13 return 0;
14 }
```
[fichier c:8 main ()] Compilé le Oct 13 2023

## Macros - "Fonctions"

```
# define MAX(__x, __y) \
    ((\_x) > (\_y) ? (\_x) : (\_y)
```
▶ \ permet de continuer la définition de la macro sur la ligne suivante ▶ Pourquoi autant de parenthèses?

```
int m = MAX(foo(), bar();
int f = foo(), b = bar();
int mm = MAX(f, b);
```
▶ Combien y a-t-il d'appels à foo et bar dans les deux cas? Dans quel cas cela peut-il poser problème ?

▶ ## permet de concaténer un terme et un paramètre

```
# define FONCTIONPLUS ( type ) \
type plus_##type (type a, type b)
\{ \}return (a + b):
}
FONCTIONPLUS (int) // Crée la fonction plus_int ()
FONCTIONPLUS (float) // Crée la fonction plus_float ()
```
## #ifdef

▶ Permet d'inclure du code si une macro est définie ou exclure sinon

 $\blacktriangleright$  Format :

- $\blacktriangleright$  #ifdef #endif
- $\blacktriangleright$  #ifdef #else #endif

▶ Si une macro n'est pas dénie : #ifndef

```
# ifdef TYPE_DOUBLE
# define FLOTTANT double
# else
# define FLOTTANT float
# endif
// ...
FLOTTANT nombre = 1.8;
```
▶ Comme #ifdef, mais évalue l'expression logique mêlant macros et constantes numériques

```
# define VERSION 2.0
# define TAILLE INT 8
#if (( <b>VERSION</b> > = 1.3) || ( <b>TAILLE</b> INT = = 8))# define ENTIER long
# endif
```
#### #if defined

▶ Le mot-clé defined joue le même rôle que #ifdef, mais dans une expression #if

> #ifdef ⇔ #if defined #ifndef ⇔ #if ! defined

```
# define VERSION 2.0
# define DEBUG
#if (( <b>VERSIDN</b> >= 1.3) &amp; % ( defined <b>DEBUG</b> ))...
# endif
```
Définition des macros par la ligne de commande

On peut définir les macros :

- $\blacktriangleright$  Dans les fichiers sources
- ▶ Lors de la compilation avec les paramètres -Dnom ou -Dnom=valeur passé au compilateur

# ifndef FLOTTANT # define FLOTTANT float # endif

```
// ...
```

```
FLOTTANT nombre = 1.8;
```
cc main .c cc -DFLOTTANT = double main .c

# Directive de préprocesseur #include

- ▶ Remplace la ligne par le contenu du fichier spécifié
- ▶ Deux formes
	- ▶ #include <fichier> : inclut le chier en le cherchant dans les répertoires connus du compilateur pour contenir des fichiers d'en-tête. Surtout utilisé pour inclure des en-têtes système.
	- ▶ #include "fichier" : comme #include <fichier>, mais commence d'abord par chercher dans le dossier du fichier source. Surtout utilisé pour inclure des en-têtes du programme.

▶ Deux facons d'ajouter des répertoires contenant les fichiers à inclure :

- ▶ Option -I../include/ au compilateur
- ▶ Variable d'environnement C\_INCLUDE\_PATH="../include/"

RTFM : <https://gcc.gnu.org/onlinedocs/cpp/Search-Path.html>

#### On n'inclut jamais de fichier .c!

 $cf$  la prochaine section pour comment gérer plusieurs fichiers  $\cdot$  c

# Doubles inclusions

grandparent.h :

struct foo\_s { int number ; };

parent h

#include "grandparent.h"

enfant c

#include "grandparent.h" #include "parent.h"

Que se passe-t-il à la compilation de enfant.c?

## Protection contre les doubles inclusions

grandparent.h :

```
# ifndef __GRANDPARENT_H
# define __GRANDPARENT_H
struct foo_s {
    int number ;
};
#endif // ! GRANDPARENT H
```
parent h :

```
# ifndef __PARENT_H
# define __PARENT_H
# include " grandparent .h"
#endif // ! PARENT H
```
enfant.c :

```
# include " grandparent .h"
#include "parent.h"
```
Utiliser ce mécanisme de garde-fou pour tous les fichiers d'en-tête !

Compilation séparée

Pour les programmes plus conséquents, on organise le code en **plusieurs** fichiers sources :

- ▶ Plus simple à maintenir
- ▶ Meilleure organisation
- ▶ Peut rendre la compilation plus rapide
- ▶ Les fonctions qui vont ensemble sont dans le même fichier

# Exemple de découpage

main.c

```
int main ()
{
  struct pers p;
  p. nom = " Camille ";
  parler (&p, " Bonjour !") ;
  return 0;
}
```
personne.c :

```
# include < stdio .h >
struct pers {
  char * nom ;
};
void parler (struct pers* p,
     char * msg){
  printf (
    "%s dit '%s'\n",
    p - \geq nom,
     msg
  );
}
```
#### Compilation

cc main .c personne .c

Est-ce que ça compile ? <sup>141</sup>

# Fichiers d'en-tête

On place dans un fichier d'en-tête l'interface publique qu'offre le fichier .c correspondant :

- ▶ Prototypes de fonctions
- ▶ Types : structures, énumérations, ...
- ▶ Définition de constantes et de macros

Les éléments propres au fichier .c (pas utilisés par d'autres fichiers .c) ne vont pas dans les fichiers d'en-tête !

Forme de programmation *par contrat* : en gardant le même fichier d'en-tête, on doit pouvoir changer le fichier . c par un autre fichier . c qui implémente toutes les fonctions déclarées dans le fichier d'en-tête.

Par convention, les fichiers d'en-tête ont l'extension. h (pour header).

# Exemple de découpage

main c

```
# include " personne .h"
int main ()
{
  struct pers p;
  p. nom = " Camille ";
  parler (&p, "Bonjour !");
  return 0;
}
```
#### personne.h :

```
# ifndef __PERSONNE_H
# define __PERSONNE_H
struct pers {
  char* nom;
};
void parler (struct pers* p,
    char* msg);
# endif // ! __PERSONNE_H
```
personne.c :

```
# include < stdio .h >
# include " personne .h"
void parler (struct pers* p,
     char* msg){
  printf (
    "%s dit \frac{1}{2}",
    p - \geq nom, msg);
}
```
#### **Compilation**

cc main .c personne .c

Pourquoi ça compile ?

# Autre découpage

main c

```
# include " personne .h"
int main ()
{
  struct pers* p = creer_{pers} ("
       Camille");
  parler (p, "Bonjour !");
  liberer_pers (p);
  return 0;
}
```
#### personne.h :

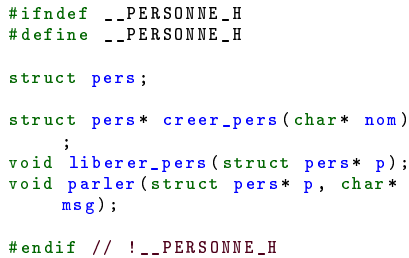

#### personne.c :

```
# include < stdlib .h >
# include < stdio .h >
struct pers {
  char* nom:
};
struct pers* creer_pers (char* nom)
{
  struct pers* p = \text{malloc}(\text{size} f)struct pers));
  p - \geq nom = nom ;
  return p;
}
void liberer_pers (struct pers* p)
{
  free (p);
}
void parler (struct pers* p, char*
     msg )
{
  printf ("%s dit '%s'\n", p->nom,
       msg );
}
```
# Chaîne de compilation

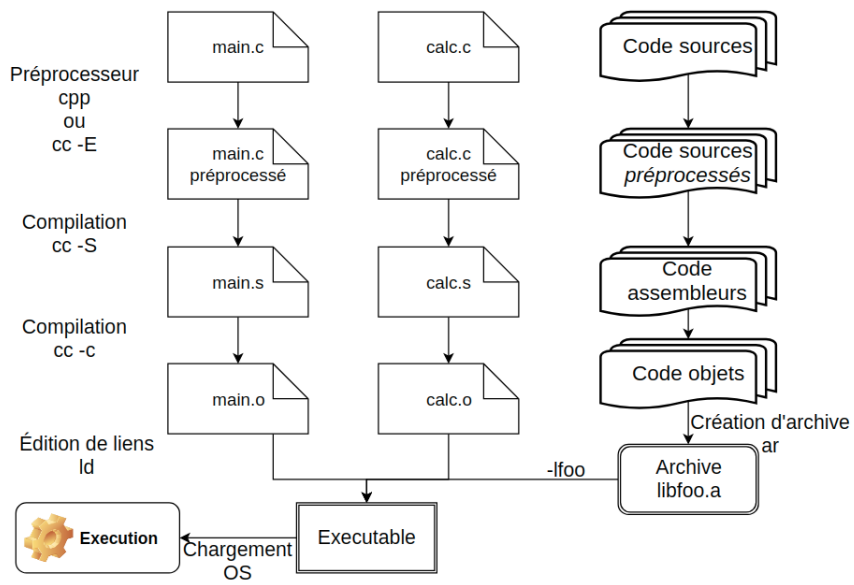

# Compilation séparée

```
cc -c main c -o main o
cc -c personne .c -o personne .o
cc main .o personne .o -o main
```
donnera le même résultat que la commande suivante :

cc main .c personne .c -o main

Possibilité de faire un script Bash ou utiliser l'outil make pour automatiser la première méthode.

Quel est l'avantage de la première méthode ?

# Autre découpage - modification

Modifions le second découpage pour ajouter une énumération définissant comment struct pers parle :

```
enum ton_e {
    PARLER ,
    CHUCHOTER ,
    CRIER ,
    HURLER
};
```
 $\blacktriangleright$  Quelle(s) modification(s) faut-il faire?

- $\blacktriangleright$  Dans quel(s) fichier(s) ?
- ▶ Où doit être déclarée l'énumération ?
- ▶ Que faut-il recompiler?

# Gestion de fichiers

## Lecture et écriture de fichiers

#### Fonctionnement général

- 1. Ouverture du fichier  $\rightarrow$  récupération d'un *descripteur de fichier*
- 2. Lecture / écriture
- 3. Fermeture du fichier

#### Deux interfaces disponibles

- ▶ Appels systèmes
	- ▶ Fonctions open, close, read, write,
	- ▶ Descripteur de fichier : int
	- ▶ Fonctions bas-niveau
	- ▶ Vues en IF210 Programmation système au S7

#### ▶ Fonctions de la bibliothèque C

- ▶ Fonctions fopen, fclose, fread, fwrite, fprintf, ...
- ▶ Descripteur de fichier : FILE\*
- ▶ Vues dans la suite de ce cours

### Ouverture d'un fichier

FILE\* fopen(char\* chemin, char\* mode);

- $\triangleright$  chemin : chemin du fichier à ouvrir, absolu ou relatif par rapport au chemin depuis lequel est exécuté le programme
- ▶ mode :

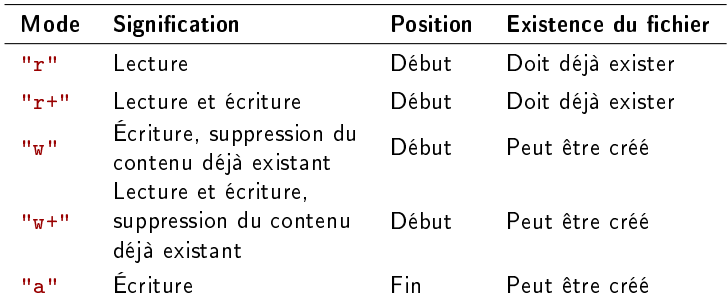

▶ renvoie un descripteur de type FILE\*

### Fermeture d'un fichier

#### int fclose (FILE\* fd);

- $\blacktriangleright$  Quand on a fini de manipuler le fichier
- ▶ Toujours fermer un fichier ouvert : nombre de fichiers ouvert par processus limité (ulimit -n)

man fclose

### Fonction d'écriture : fwrite

```
size_t fwrite (
    void* buffer,
    size t taille.
    size t n,
    FILE * fd
) ;
```
- ▶ Écrit dans fd taille×n octets situés à partir de l'adresse buffer
- ▶ Renvoie le nombre d'octets vraiment écrits (peut être diérent de ce qui est demandé en cas d'erreur !)
- ▶ Déplace le curseur dans le fichier de ce qui a été écrit

# Exemple d'écriture

```
#include <stdio.h>
#define NB NOMBRES 4
int main ()
{
   FILE * fd = fopen("foo.txt", "w");
    if (fd == NULL){
       printf ("Erreur à l'ouverture \n");
       return 1;
    }
    int nombres [NB_NOMBRES] = \{35, 17, 4, 1\};size_t len_written = fwrite (nombres, sizeof(int),
       NB_NOMBRES , fd) ;
    if ( len written ! = NB NOMBRES )
   {
       printf ("Erreur à l'écriture \n");
   }
   fclose(fd);
   return 0;
} 153
                        Affichez le contenu du fichier foo.txt.
                             Que voyez-vous ? Pourquoi ?
```
# Fonction d'écriture : fprintf

"%d %d %d %d\n",

) ;

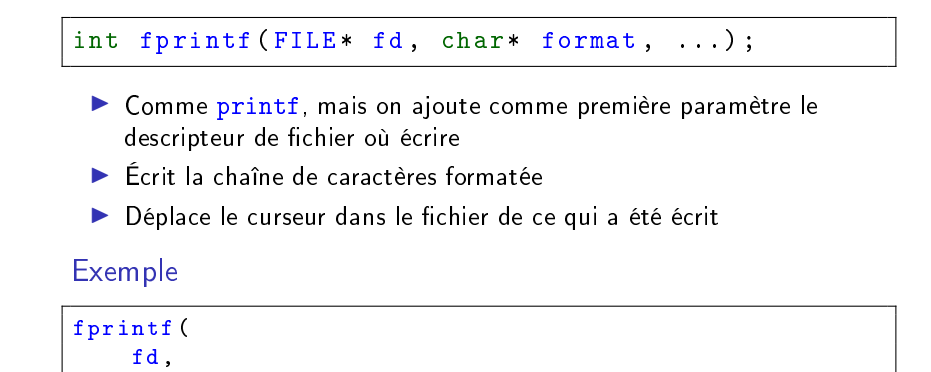

nombres [0] , nombres [1] , nombres [2] , nombres [3]

Affichez le contenu du fichier. Que voyez-vous? Pourquoi?

#### Fonction de lecture : fread

```
size t fread (
    void* buffer,
    size t taille.
    size t n,
    FILE * fd
) ;
```
- ▶ Lit depuis fd taille×n octets vers l'adresse buffer
- ▶ Renvoie le nombre d'octets vraiment lus (peut être différent de ce qui est attendu en cas d'erreur !)
- ▶ Déplace le curseur dans le fichier de ce qui a été lu

## Exemple de lecture

```
# include < stdio .h >
# define NB_NOMBRES 4
int main ()
{
    FILE * fd = fopen ("foo.txt", "r");
    if (fd == NULL){
         printf (" Erreur à l'ouverture \n");
         return 1;
    }
    int nombres [ NB_NOMBRES ];
    size_t len_read = fread (nombres, sizeof (int), NB_NOMBRES, fd);
    if (len\text{ read } != \text{ NB}\text{ NOMBRES}){
         printf ("Erreur à la lecture \n");
    }
    printf ("%d %d %d %d\n", nombres [0], nombres [1], nombres [2],
          nombres [3]) ;
    fclose(fd):
    return 0;
}
```
#### int fscanf ( $FILE* fd$ , char\* format, ...);

- ▶ Lit des chaînes de caractères depuis fd vers les zones mémoires dont les adresses sont passées en paramètre, selon le format
- ▶ %s s'arrête au premier espace rencontré
- ▶ Renvoie le nombre d'éléments trouvés
- ▶ Déplace le curseur dans le fichier de ce qui a été lu

#### Exemple

```
fscanf (
    fd ,
     "%d %d %d %d\n",
    & nombres [0] , & nombres [1] , & nombres [2] , & nombres [3]
) ;
```
## Fonction de lecture : fgets

#### char\* fgets (char\* s, int size,  $FILE* fd)$ ;

- ▶ Depuis fd, lit vers s au plus size-1 caratères ou s'arrête après le premier \n
- ▶ Déplace le curseur dans le fichier de ce qui a été lu

#### Exemple

```
# define BUFFER_SIZE 64
char buffer [ BUFFER_SIZE ];
fgets (buffer , BUFFER_SIZE , fd) ;
```
## Exercice : dictionnaire

Un fichier dictionnaire va contenir une entrée par ligne, sous le format :

```
mot dé finition avec plusieurs mots
```
La longueur d'un mot est limité à 20 caractères, celle de la dénition à 100 caractères.

```
Programme add_def
```
Permet d'ajouter une entrée au dictionnaire :

./add def t1 " Première année Télécom"

Programme print\_def

Permet d'afficher une entrée du dictionnaire

./ print\_def t1

À vous de jouer !

## Exercice : dictionnaire

Un fichier dictionnaire va contenir une entrée par ligne, sous le format :

```
mot dé finition avec plusieurs mots
```
La longueur d'un mot est limité à 20 caractères, celle de la dénition à 100 caractères.

```
Programme add_def
```
Permet d'ajouter une entrée au dictionnaire :

./ add\_def t1 " Premi ère ann ée Télécom"

Programme print\_def

Permet d'afficher une entrée du dictionnaire

./ print\_def t1

#### Bonus

Rendre le nom du fichier dictionnaire configurable à la compilation

# Déplacer le curseur dans le fichier

#### int fseek (FILE\* fd, long offset, int whence);

- ▶ fd : descripteur de fichier dont il faut déplacer le curseur
- ▶ offset : de combien d'octet déplacer le curseur par rapport à whence (peut être négatif)
- ▶ whence : origine de offset

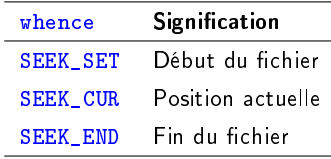

## Descripteurs de fichiers toujours ouverts

Ces descripteurs sont automatiquement ouverts au début du programme et fermés à la fin.

- $\triangleright$  stdin entrée standard (« clavier »)
- $\triangleright$  stdout sortie standard  $(\kappa$  écran »)
- $\triangleright$  stderr sortie d'erreur (aussi « écran »)

```
print(....) \Leftrightarrow fprintf(stdout, ...)
```
Redirections :

./programme < entree > sortie std 2> sortie err

Vous en voulez encore ?

### Récupérer une saisie utilisateur

- ▶ Fonction scanf
- ▶ Comme fscanf, mais lit directement sur l'entrée standard
- ▶ %s ne lira jamais d'espace

```
\text{scanf}(\ldots) \Leftrightarrow \text{fscanf}(\text{stdin}, \ldots)
```

```
# include < stdio .h >
# define STR_SIZE 10
int main ()
{
    char prenom [ STR_SIZE ];
    int age;
    char ville [STR_SIZE]:
    printf ("%p %p %p\n", prenom, &age, ville);
    printf ("Prénom âge ville ? ");
    scanf ("%s %d %s", prenom, &age, ville);
    printf ("%s, %d ans et habite à %s\n",
        prenom, age, ville
    );
    return 0;
}
```
▶ Pourquoi & age et pas &prenom, &ville ?

▶ Que renvoie scanf ?

Exécuter le programme avec comme prénom Jean-MichelTresLongPrenom et comme ville TresLongNomDeVilleARalonge. Que se passe-t-il ? Pourquoi ?

# Le danger de scanf

Utilisez plutôt fgets :

```
#include <stdio.h>
# define STR_SIZE 10
int main ()
{
    char buffer [3* STR_SIZE ];
    printf ("Prénom âge ville ? ");
    fgets ( buffer , 3* STR_SIZE , stdin );
    printf("%s\nu", buffer);return 0;
}
```
Comment ensuite récupérer le prénom, l'âge et la ville dans des variables séparées ?

#### Formats dans printf

 $\%$ d,  $\%$ u,  $\%$ f, ..., mais aussi :

```
float f = 1024.2048, g = -2.12, h = 40960000.2048;
int a = -12, b = 13254;
// Notation scientifique avec 6 dé cimales :
printf ("%e\n', f); // 1.024205e+03printf ("%e\n', h); // 4.096000e+07// Affiche seulement deux dé cimales :
printf ("%, 2f\n", f); // 1024.20// Pré ciser le nombre de caract ères à utiliser
// ( alignement à droite ) :
printf ("%5d\n" , a) ; // -12printf ("%5d\n", b); // 13254
printf ("%8.2 f\n", f); // 1024.20printf ("%8.2 f\n", g); // =2.12// Pré fixer par un caract ère :
printf ("%06d\n", b) ; // 013254
```
#### Pointeurs constants

Le terme situé après const est constant :

```
// l'adresse stock ée dans ptr est constante :
// (" ptr pointe vers un int ")
\text{int} * \text{ const } \text{ptr} = \text{kvart};ptr = &var2; // interdit
// la valeur à l'adresse stockée dans ptr est const.
// (" ptr pointe vers un const int ")
int const* ptr = k \text{var1};
const int* ptr = &var1; // équivalent
*ptr = 1; // interdit// possibilité d'utiliser les deux en même temps :
const int* const ptr = &var1;
*ptr = 1; // interditptr = & var2 ; // interdit
```
Beaucoup utilisé dans les types de paramètres de fonctions.

## Pointeurs de fonctions

- ▶ Les instructions du programme sont chargées en mémoire  $\rightarrow$  chaque fonction a une adresse.
- ▶ Possibilité de stocker cette adresse dans un pointeur de fonction.
- ▶ On peut ensuite appeler la fonction depuis le pointeur.
- ▶ Utile si on ne connaît pas à la compilation la fonction qu'il faudra exécuter (callback) ou pour factoriser le code.

#### Syntaxe

type\_retour (\* nom\_ptr ) ( type\_param1 , type\_param2 ) ;

#### Exemple

int  $(*\texttt{compare})$  (const char\*, const char\*) = strcmp; compare (s1 , s2) ; // Compare en respectant la casse compare = strcasecmp ; compare (s1 , s2) ; // Compare en ignorant la casse

#### Variable locale statique

Rappel : la durée de vie d'une variable est celle de son bloc d'instructions parent (condition, boucle, fonction, ...).

La durée de vie d'une variable locale statique est celle du programme :

```
void f( void )
{
    static int x = 0;
    printf ("%d\n', x);
    x + +;
}
int main ()
{
    for (int i = 0; i < 3; i++)
     {
         f() :
    }
    return 0;
}
```

```
Va afficher :
```
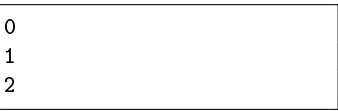

- $\blacktriangleright$  Crée un effet de bord, la fonction n'est plus pure
- ▶ Quand même utile dans certains cas (patron de conception singleton, par exemple)

# Variable globale

- ▶ Définition à l'extérieur des fonctions
- ▶ Portée dans tout le fichier source (et autres fichiers sources en utilisant extern)

▶ Durée de vie égale à la durée de vie du programme

```
int a = 5;
void f( void )
{
    a++;}
int main ()
{
    f();
    f();
    printf ("a = \sqrt{k}d\ln", a);
    return 0;
}
```
## Variable globale

- ▶ Définition à l'extérieur des fonctions
- ▶ Portée dans tout le fichier source (et autres fichiers sources en utilisant extern)
- ▶ Durée de vie égale à la durée de vie du programme

```
main.c :
# include "foo.h"
extern int a;
int main ()
{
     f() ;
     f():
     printf ("a = \sqrt{d} \ln", a);
     return 0;
}
```

```
foo.c :
```

```
int a = 5;
void f( void )
{
    a++;}
foo.h :
# ifndef __FOO_H
# define __FOO_H
void f(void);# endif // ! __FOO_H
```
172

Pour empêcher qu'une variable globale puisse être vue par un autre fichier :

```
static int a = 5;
void f(void)
{
    a++;}
```
# Fonction privée

Pour éviter qu'une fonction ne puisse être vue par un autre fichier :

```
static void f(void)
{
    a++;
}
```
 $\triangleright$  Évite les risques de conflits de nommage entre fonctions de fichiers différents

▶ Peut accélerer (un peu) la compilation

### Résumé des visibilités des symboles

#### Par défaut

- ▶ Variable locale visible et valide uniquement dans le bloc d'instructions parent
- ▶ Variable globale visible et valide dans tout le programme
- ▶ Fonction visible dans tout le programme

#### static sur une variable locale

▶ La variable garde sa valeur entre les appels

#### static sur une variable globale ou une fonction

 $\blacktriangleright$  La variable ou la fonction n'est plus visible en-dehors du fichier

#### extern sur une variable globale ou une fonction

▶ Cette variable globale ou fonction existe quelque part

## Fonction inline

Indique au compilateur de remplacer l'appel à la fonction par le contenu de la fonction.

- ▶ Utilisé surtout avec de petites fonctions
- ▶ Lorsque les performances sont importantes : économise un appel de fonction

La fonction doit être définie static ou bien directement dans un fichier d'en-tête. Pourquoi?

```
static inline int max (int a, int b)
{
    return a > b ? a : b;
}
```
# Gestion des erreurs

#### Erreurs

- ▶ Mauvaise utilisation de vos fonctions : paramètre invalide, ...
- $\blacktriangleright$  Erreur venant de l'utilisateur : fichier inexistant, ...
- ▶ Erreur système : pas assez d'espace sur le disque, pas assez de mémoire, ...

#### Gestion des erreurs

- ▶ Pas de mécanisme dédié (pas d'exception ou autre)
- ▶ Valeur de retour des fonctions (en cas d'erreur : diérent de zéro,  $n$ égatif, ) : int foo(params...);
- ▶ Pointeur passé en paramètre pour récupérer le statut : void foo (params..., int\* status);

### Gestion des erreurs : errno

#### # include < errno .h >

- ▶ Variable globale int errno contenant le dernier code d'erreur rencontré
- ▶ Utilisé par les fonctions système : gestion de fichiers, de la mémoire, ...
- ▶ Fonction void perror(const char \*s) affiche le dernier code d'erreur avec comme préfixe la chaîne de caractères s

#### Exemple

```
FILE * fd = fopen ("inexistant.txt", "r");
if (fd == NULL){
    perror (" Erreur à l'ouverture ") ;
    return 1;
}
```
RTFM : man errno, man perror et les section ERREURS des pages de man des fonctions utilisées. 178 Exercice : utiliser perror dans print\_def.c

Gérez les messages d'erreurs possibles dans print\_def.c avec perror().

À vous de jouer !

#include <assert.h>

assert(expr); arrête le programme si expr est évalué à 0

- ▶ Aide au développement, programmation par contrat
- ▶ Permet de vous assurer que les conditions de validité de vos algorithmes sont respectées

#### Exemple

```
int algo (int param )
{
     \frac{1}{2} TODO: make it work with param \leq 0
     \texttt{assert}(\texttt{param} >= 0);// ...
}
```
## Fonction assert()

#include <assert.h>

assert(expr) ; arrête le programme si expr est évalué à 0

▶ Aide au développement, programmation par contrat

▶ Permet de vous assurer que les conditions de validité de vos algorithmes sont respectées

Les instructions assert peuvent être enlevées! Il suffit de compiler avec -DNDEBUG

```
FILE * fd = fopen (file, "r");
assert (fd) ; // Mal ! Pourquoi ?
```
#### Unions

- ▶ Comme une structure, mais seul un attribut peut-être utilisé en même temps
- Tous les membres se partagent le même espace mémoire
- La taille de l'union correspond à la taille de son plus grand membre

```
union union_u {
    int i:
    double d;
};
int main()
\mathcal{A}union union u u:
    u i = 2:
    u d = 3.14; // u i est écrasé
    printf("i: %d d: %lf\n", u i, u d);
    return 0:
```
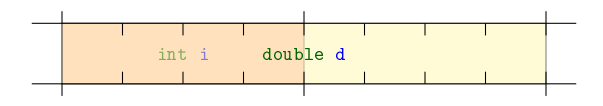

#### Unions : exemple

Souvent utilisé conjointement avec une structure et une énumération

```
enum type_nombre_e {
    ENTIER ,
    FLOTTANT
};
union nombre_u {
    int i;
    double d;
};
struct nombre_s {
    enum type_nombre_e type
        ;
    union nombre_u valeur ;
};
```

```
struct nombre_s nombre = {
    ENTIER, \{ . i = 12 \}};
switch ( nombre . type )
{
    case ENTIER :
         printf (
              "%d\n",
              nombre . valeur .i
         ) ;
         break ;
    case DOUBLE :
         printf (
              "lu\n",
              nombre . valeur .d
         ) ;
         break ;
}
```
183

## Types anonymes

Pour les struct, enum et union, il est possible de ne pas nommer les nouveaux types, utilisés alors comme des sous-types :

```
struct nombre_s {
    enum {
         ENTIER ,
         FLOTTANT
    } type ;
    union {
         int i;
         double d;
    } valeur ;
};
```
# Conclusion

## Conclusion

Vous connaissez maintenant (presque) toute la syntaxe du langage C et (presque) tous ses mécanismes.

Il n'y a plus qu'à mettre en pratique !

- ▶ 5 séances de TP
- ▶ S6 : PG110 Projet de programmation, S7 : RE216 Programmation réseau, S7 : IF210 Programmation système, ...

Quelques conseils pour progresser :

- ▶ Programmez ! Internet regorge d'exercices/concours de programmation
- ▶ Lisez du code C (le code source de tous les logiciels libres est accessible...)
- ▶ Lisez les messages d'erreur du compilateur
- ▶ RTFM : pages de man, votre moteur de recherche favori, StackOverflow....